Jacob Edwards Signals and Systems 27 March 2009 Extra Credit Problem 5.45(c)

5.45(c) – Compute the output response y[n] to an input of x[n]=1+sin((pi/4)\*n)+sin((pi/2)\*n).

Impulse Response :  $h[n]=1.9*(-0.9)^n*u[n]$ Y[n]=x[n]\*h[n]=input convolved with the impulse response

## MatLab Commands used

```
-n=(0:1:50);
-h=1.9*(-0.9).^n;
-x=1+sin((pi/4)*n)+sin((pi/2)*n);
-y=conv(x,h)
-plot(y);
-plot(x);
-plot(h);
```

## Plot of h[n]

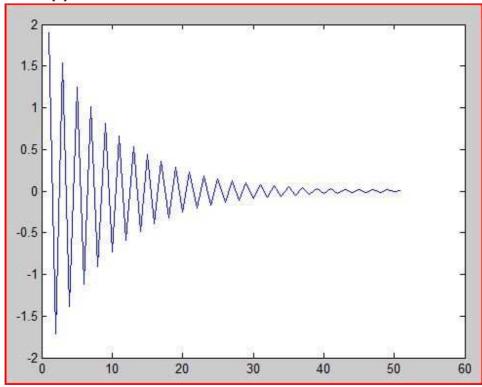

## Plot of x[n]

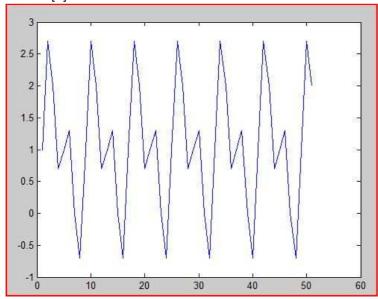

## Plot of y[n] = x[n]\*h[n]

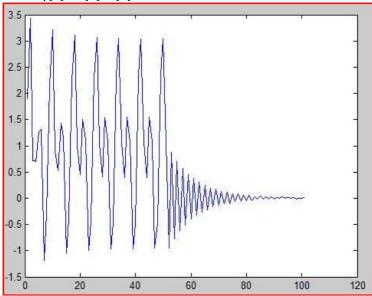